(Materialized View : MV)

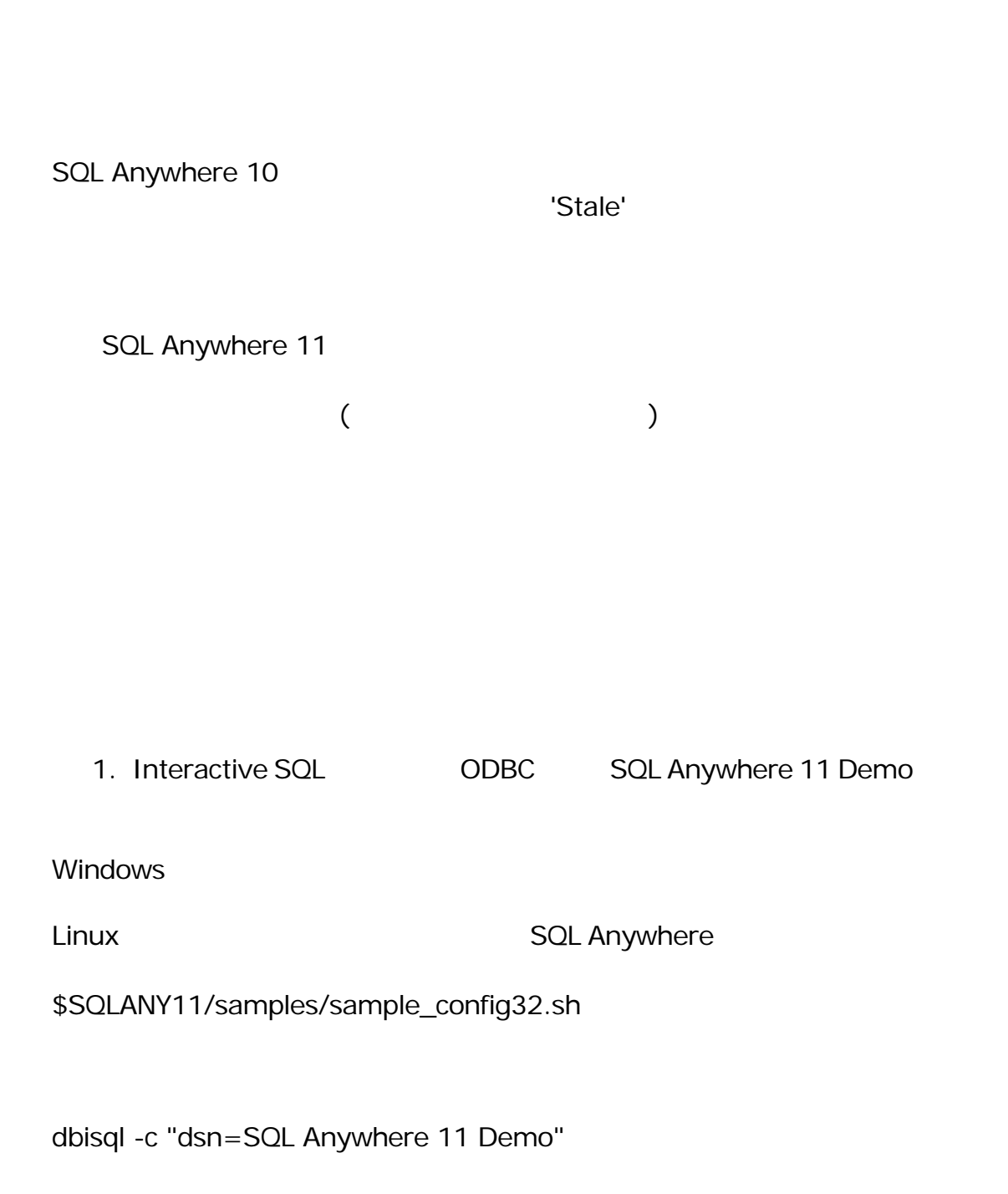

 $2.$  $($ Interactive SQL [F5]

CREATE MATERIALIZED VIEW groupo.mv\_manualrefresh AS SELECT year( s.shipdate) AS yr, p.name AS name, p.size AS size, sum(s.quantity) AS total quantity, sum(p.unitprice) AS total\_price, count(\*) AS num\_records FROM salesorderitems s, products p WHERE  $p.id = s.productid$ GROUP BY name, size, yr;

CREATE UNIQUE INDEX mvidx ON groupo.mv\_manualrefresh( yr, name, size ); ALTER MATERIALIZED VIEW groupo.mv\_manualrefresh MANUAL REFRESH;

 $3.$  $($ なビューに指定します (キーワード IMMEDIATE REFRESH を使用するこ  $\left( \begin{array}{cc} \cdot & \cdot & \cdot \\ \cdot & \cdot & \cdot \\ \cdot & \cdot & \cdot \end{array} \right)$ 

CREATE MATERIALIZED VIEW groupo.mv\_autorefresh AS SELECT year( s.shipdate) AS yr, p.name AS name, p.size AS size, sum(s.quantity) AS total quantity, sum(p.unitprice) AS total\_price, count(\*) AS num\_records FROM salesorderitems s, products p WHERE  $p.id = s.productid$ GROUP BY name, size, yr;

CREATE UNIQUE INDEX mvidx ON groupo.mv\_autorefresh( yr, name, size ); ALTER MATERIALIZED VIEW groupo.mv\_autorefresh IMMEDIATE REFRESH;

4. SQL SQL 2012 SQL 2012 SQL 2012 SQL 2012 SQL 2012 SQL 2012 SQL 2012 SQL 2012 SQL 2012 SQL 2012 SQL 2012 SQL

REFRESH MATERIALIZED VIEW groupo.mv\_manualrefresh; REFRESH MATERIALIZED VIEW groupo.mv\_autorefresh;

 $5.$ 

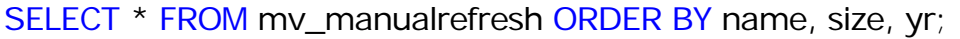

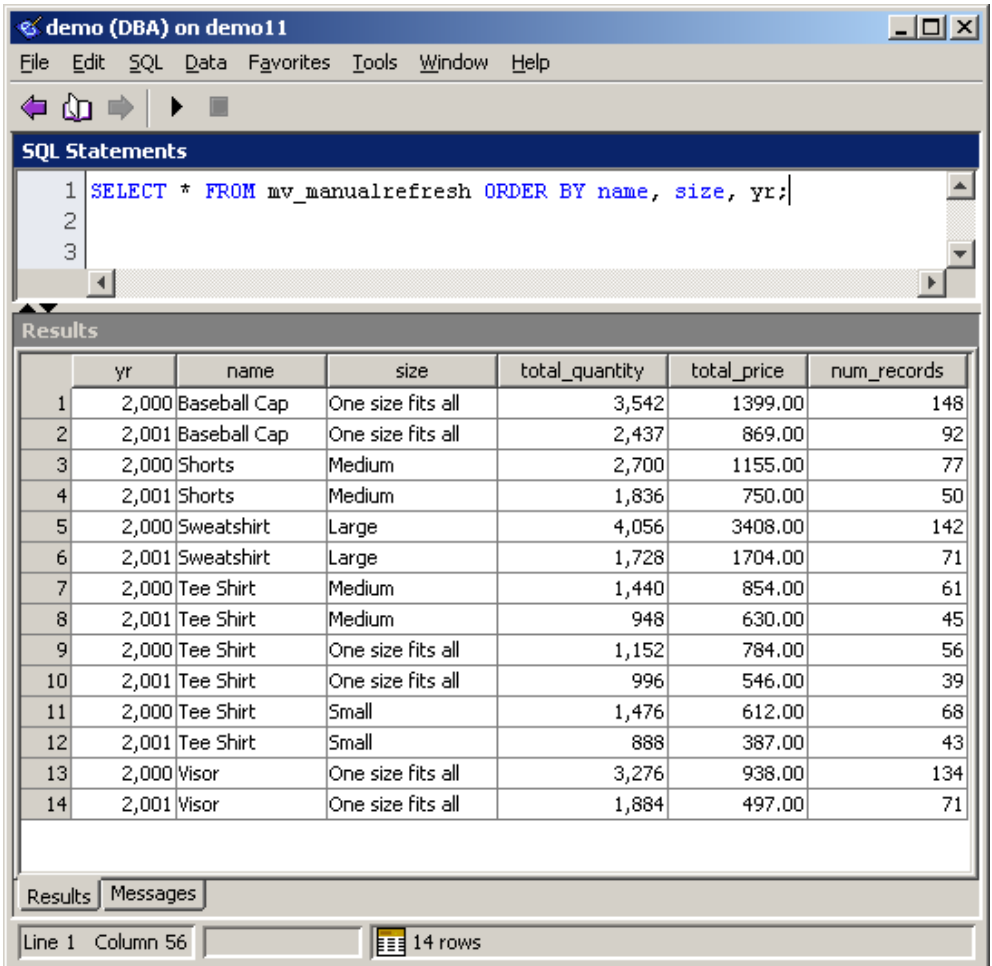

 $6.$  SQL  $50$ 

BEGIN DECLARE lastid INTEGER; INSERT INTO salesorders VALUES (DEFAULT, 101, today(), 'r1', 'Eastern', 299); SELECT @@identity INTO lastid; INSERT INTO salesorderitems VALUES (lastid, 1, 300, 12, today()); INSERT INTO salesorderitems VALUES (lastid, 2, 400, 29, today()); INSERT INTO salesorderitems VALUES (lastid, 3, 500, 8, today()); COMMIT; END;

## $7.$ mv\_manualrefresh

## SELECT \* FROM mv\_manualrefresh ORDER BY name, size, yr;

8. 
Water and the monotonic monotonic monotonic monotonic monotonic monotonic monotonic monotonic monotonic mo

## SELECT \* FROM mv\_autorefresh ORDER BY name, size, yr;

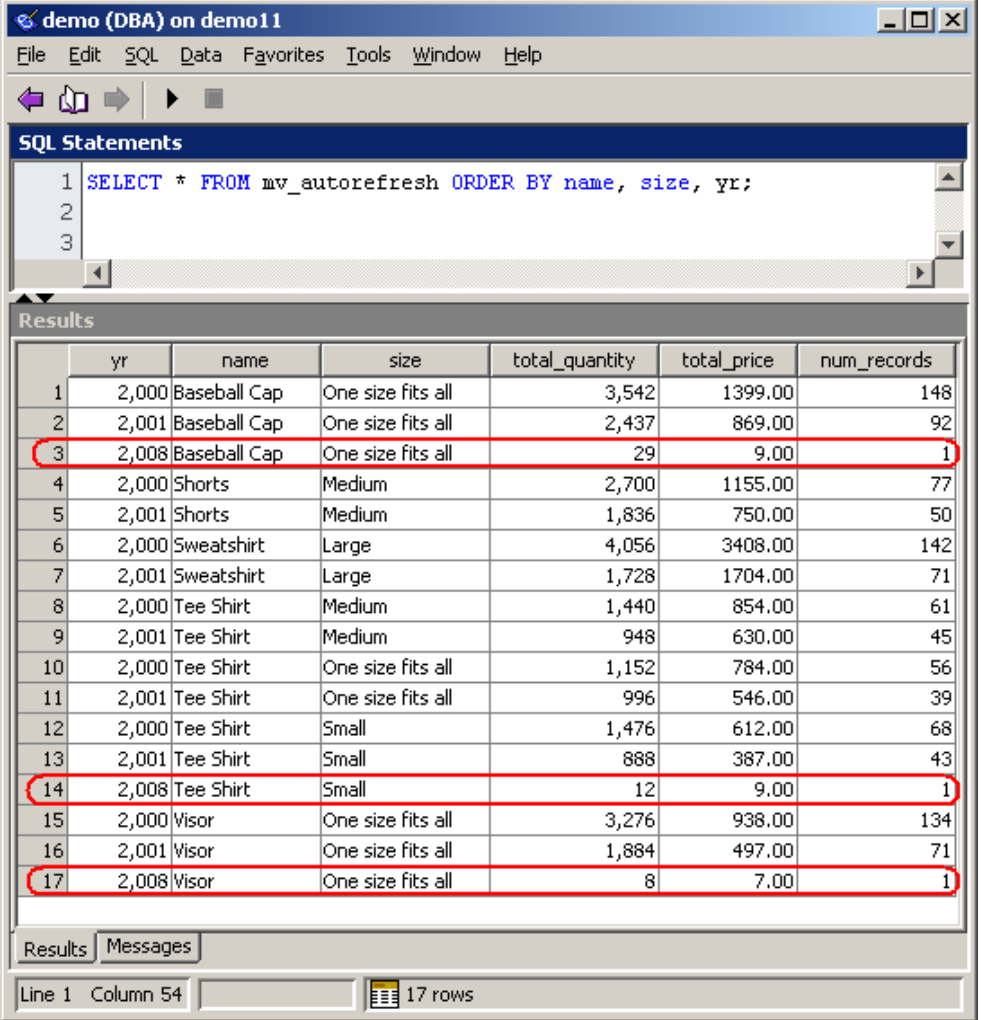

SQL Anywhere Ver.11

## ALTER MATERIALIZED VIEW ... IMMEDIATE REFRESH

Sybase Central